## **0: Integration Weather Board for Kohn Release**

- There are two onap instances set up in the [UNH-IOL ONAP Lab](https://wiki.onap.org/display/DW/ONAP+UNH-IOL+Lab) with tenant names: Integration-Onboarding and Integration-ClosedLoop Integration-onboarding should be used for model onboarding , distribution and instantiation pair wise tests: aaf, dmapp, sdc, portal, aai, so, sdnc, vid, multi-vim, etc.
	- Integration-closedloop should be used for closed loop (vfwcl is deployed) : aaf, dmaap, aai, clamp , dcae, policy , appc, etc
- **This page should be filled by PTLs as "self-grade" check list.**
- **For Maturity column, please mark it as green when your project met what you have defined in [Kohn Release](https://wiki.onap.org/display/DW/Kohn+Release+Platform+Maturity)  [Platform Maturity](https://wiki.onap.org/display/DW/Kohn+Release+Platform+Maturity)**

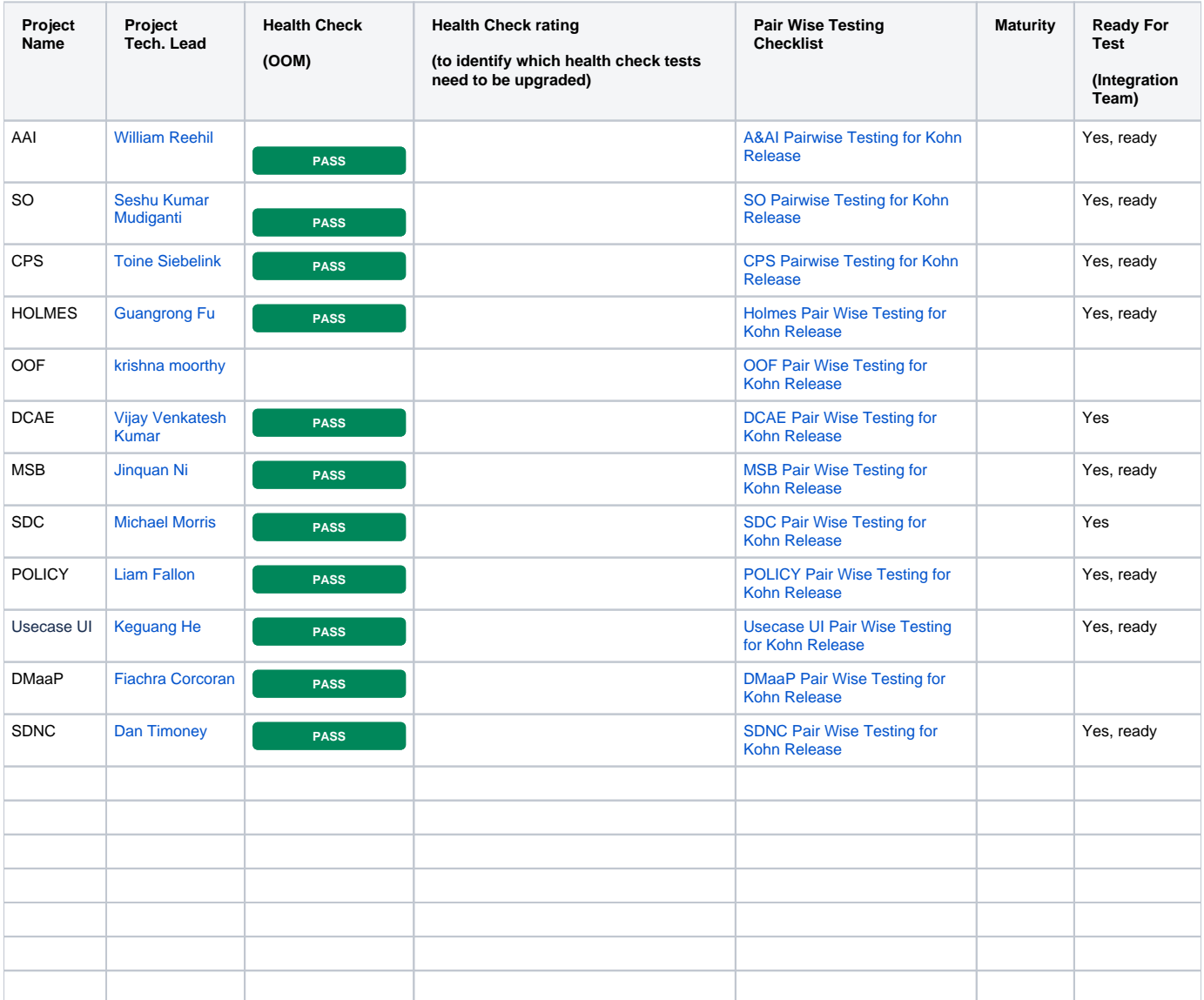